### Complex integration in Arb

Fredrik Johansson Inria Bordeaux

*SCAN 2018* Waseda University, Tokyo, Japan 2018-09-11

## **Introduction**

Arb (<http://arblib.org>) – open source C library for arbitrary-precision ball arithmetic

Real numbers:

[3.141592653589793238462643 +/- 4.03e-25]

Complex numbers:

 $[-0.200293 +/- 8.48e-7] + [0.979736 +/- 3.44e-7]*I$ 

+ polynomials, matrices, special functions...

## Rigorous numerical integration in Arb

F.J. *Numerical integration in arbitrary-precision ball arithmetic*. ICMS 2018.

Documentation: [http://arblib.org/acb\\_calc.html](http://arblib.org/acb_calc.html) Demo: examples/integrals.c

## Rigorous numerical integration in Arb

F.J. *Numerical integration in arbitrary-precision ball arithmetic*. ICMS 2018.

Documentation: [http://arblib.org/acb\\_calc.html](http://arblib.org/acb_calc.html) Demo: examples/integrals.c

High-level interfaces in SageMath\* and Nemo.jl. Example:  $\int_0^1 \cos(x) \sin(x) dx$ 

sage: C = ComplexBallField(100) sage: C.integral(lambda x,  $\angle$ :  $\cos(x)$  \*  $\sin(x)$ , 0, 1) [0.35403670913678559674939205737 +/- 8.89e-30]

\*Thanks to Marc Mezzarobba and Vincent Delecroix

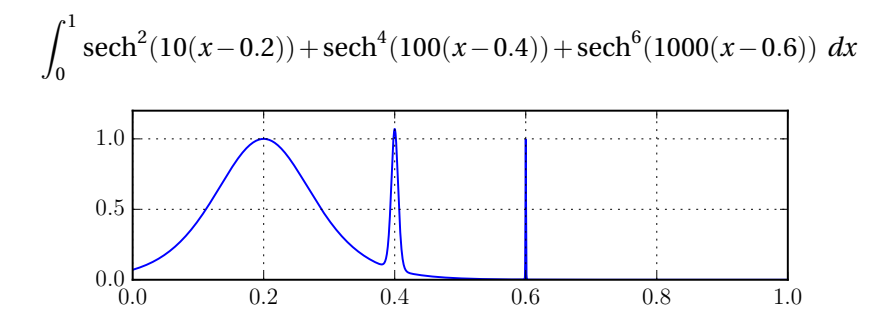

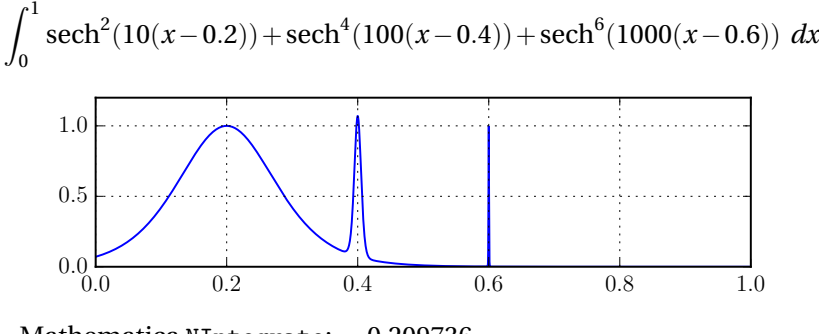

Mathematica NIntegrate: 0.209736

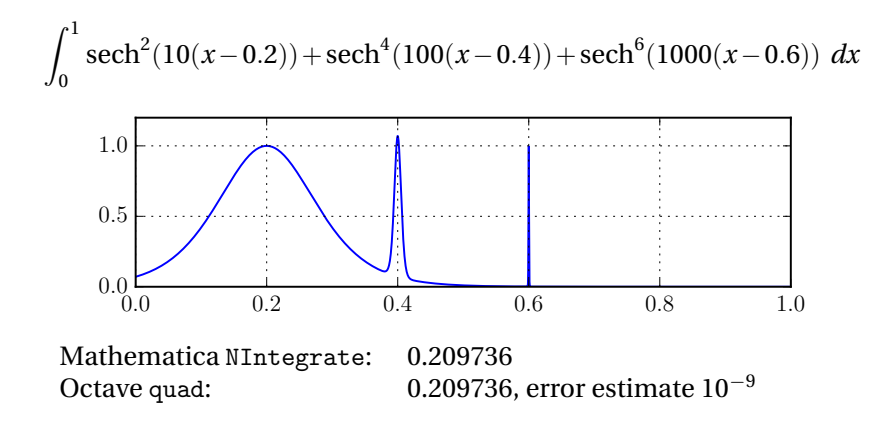

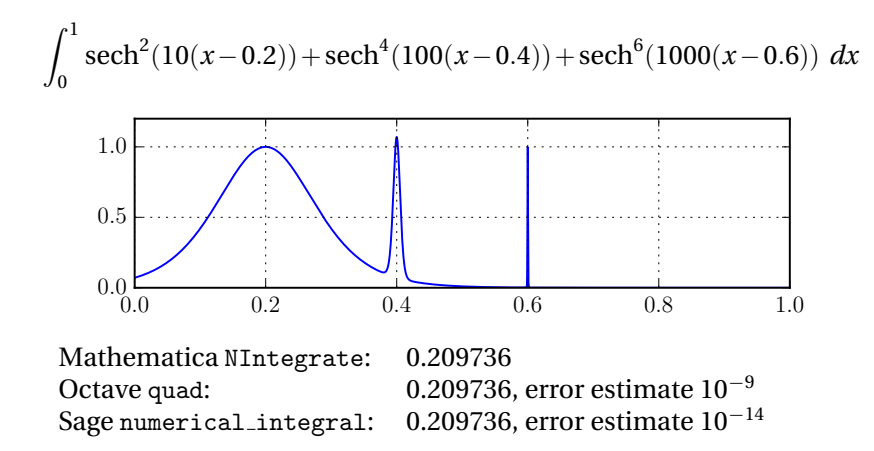

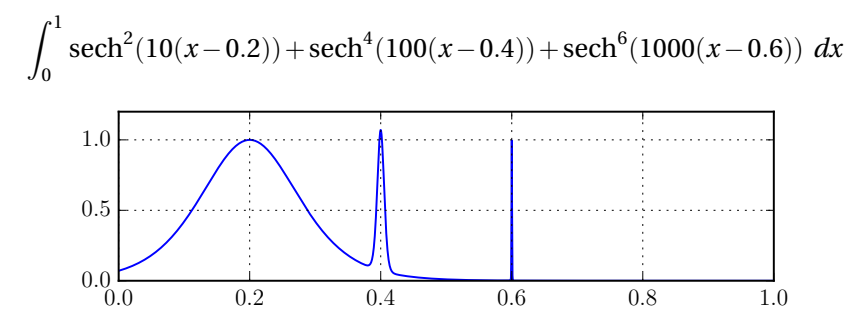

Mathematica NIntegrate: 0.209736

Octave quad: 0.209736, error estimate  $10^{-9}$ Sage numerical integral: 0.209736, error estimate 10<sup>−</sup><sup>14</sup> SciPy quad: 0.209736, error estimate  $10^{-9}$ 

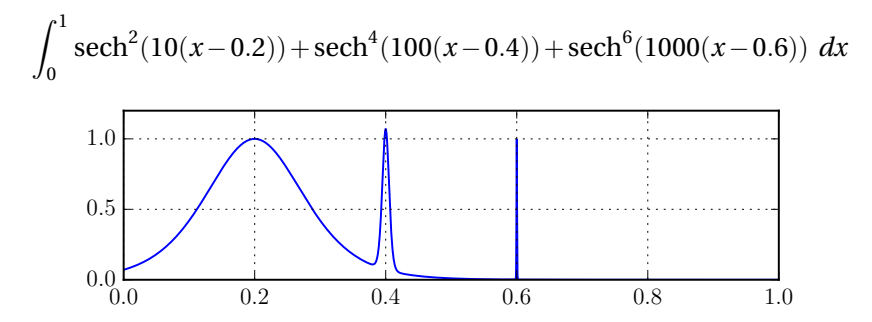

Mathematica NIntegrate: 0.209736 mpmath quad: 0.209819

Octave quad: 0.209736, error estimate  $10^{-9}$ Sage numerical integral:  $0.209736$ , error estimate  $10^{-14}$ SciPy quad: 0.209736, error estimate  $10^{-9}$ 

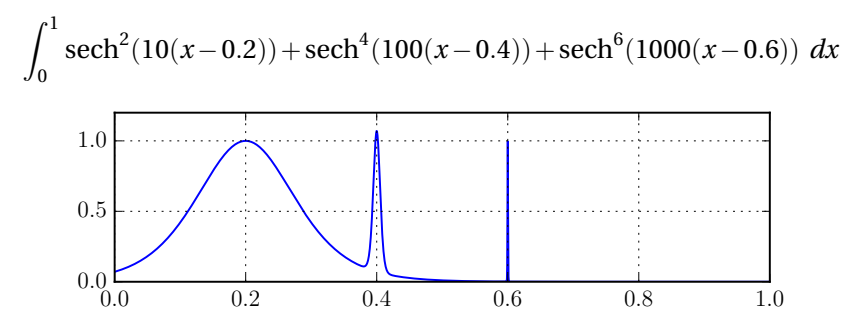

Mathematica NIntegrate: 0.209736 mpmath quad: 0.209819 Pari/GP intnum: 0.211316

Octave quad: 0.209736, error estimate  $10^{-9}$ Sage numerical integral:  $0.209736$ , error estimate  $10^{-14}$ SciPy quad: 0.209736, error estimate  $10^{-9}$ 

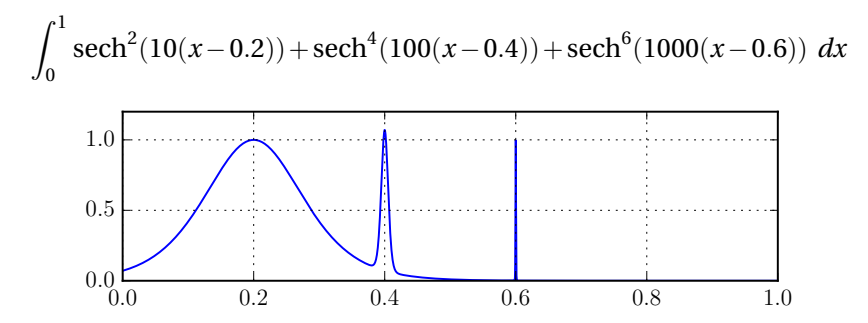

Mathematica NIntegrate: 0.209736 mpmath quad: 0.209819 Pari/GP intnum: 0.211316 **Actual value**: 0.210803

Octave quad: 0.209736, error estimate  $10^{-9}$ Sage numerical integral: 0.209736, error estimate 10<sup>−</sup><sup>14</sup> SciPy quad: 0.209736, error estimate  $10^{-9}$ 

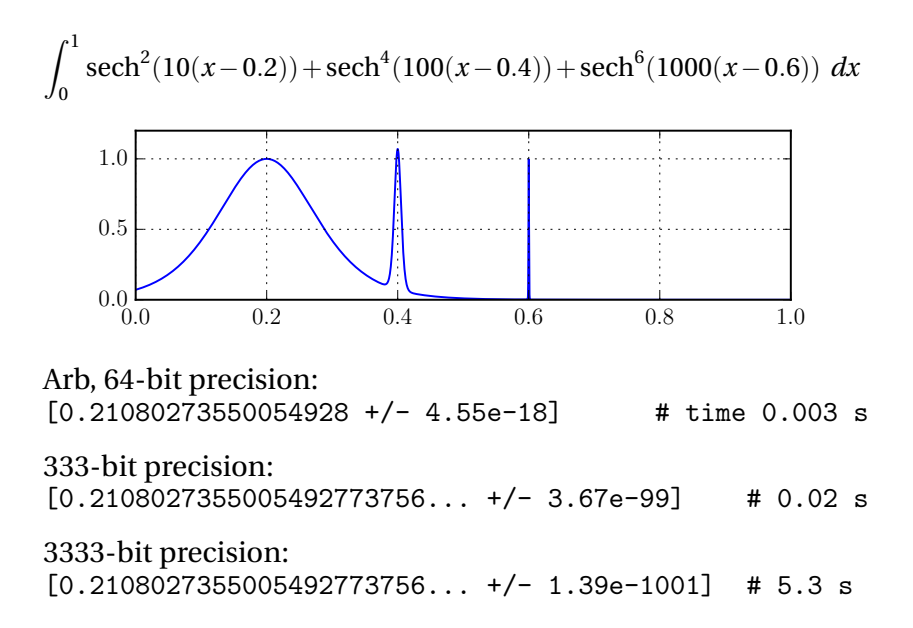

## Another example: violent oscillation

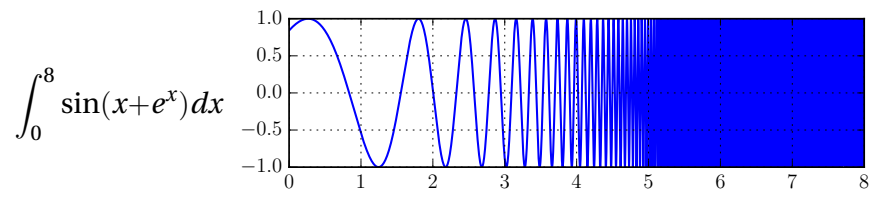

S. Rump (2010) noticed that MATLAB's quad returned the incorrect 0.2511 after 1 second of computation.

Rump's INTLAB gives [0.34740016, 0.34740018] in about 1 s

## Another example: violent oscillation

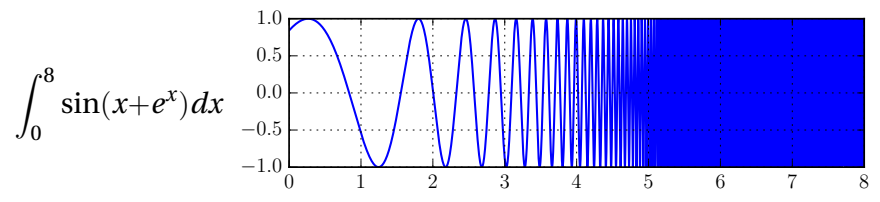

S. Rump (2010) noticed that MATLAB's quad returned the incorrect 0.2511 after 1 second of computation.

Rump's INTLAB gives [0.34740016, 0.34740018] in about 1 s

Arb at 64, 333, and 3333 bits:

 $[0.34740017265725 +/- 3.34e-15]$  # 0.004 s  $[0.34740017265... +/- 5.31e-96]$  # 0.01 s  $[0.34740017265... +/- 2.41e-999]$  # 1 s

#### Yet another example: a monster

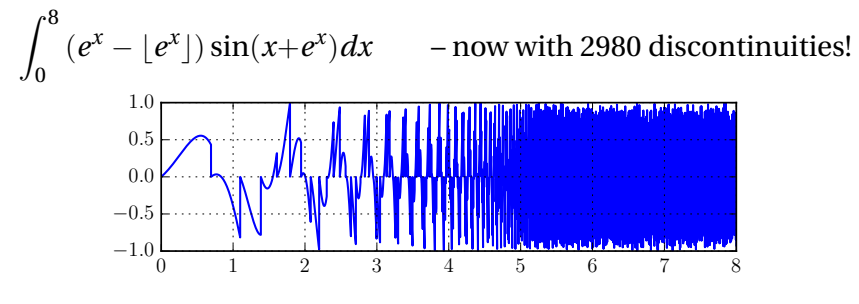

64-bit precision:

 $[-1/2, 5.45e+3]$  # time 0.14 s

#### Yet another example: a monster

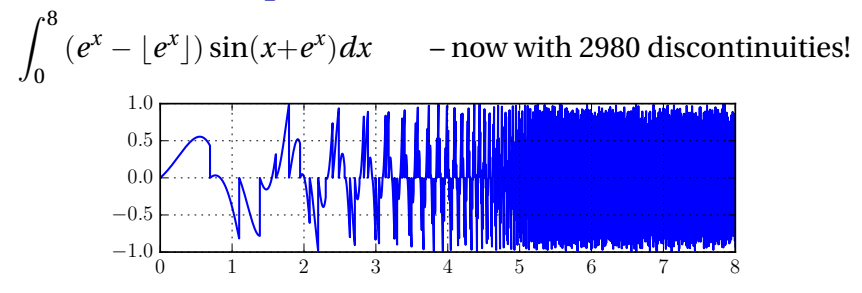

64-bit precision:

 $[-1.45e+3]$  # time 0.14 s

 $[0.0986517044784$  +/- 4.46e-14] # time 5 s

333-bit precision:

[0.09865170447836520611965824976485985650416962079238449145 10919068308266804822906098396240645824 +/- 6.28e-95] # 268 s

# Brute force interval integration

$$
\int_{a}^{b} f(x)dx \in (b-a)f([a,b]) +
$$
 adaptive subdivision of [a, b]

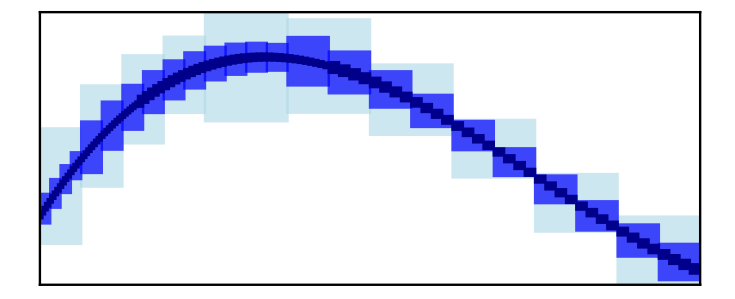

This is simple and general, but we need  $2^{O(p)}$  evaluations to achieve *p*-bit accuracy!

## Efficient integration of analytic functions

We can achieve *p*-bit accuracy with  $n = O(p)$  work.

Approximation:

 $O(x^n)$  Taylor series  $\int \sum^{n-1}$ *k*=0  $a_k x^k =$ n−1<br>**V** *k*=0  $a_k \frac{x^{k+1}}{k+1}$  $k + 1$  *n*-point quadrature  $\int f(x)dx \approx \sum^{n}$ *k*=1  $w_k f(x_k)$ 

Error bounds:

Using derivatives  $f^{(n)}$  on [*a*, *b*]

Using  $|f|$  on a complex domain around [*a*, *b*]

## Efficient integration of analytic functions

We can achieve *p*-bit accuracy with  $n = O(p)$  work.

Approximation:

 $O(x^n)$  Taylor series  $\int \sum^{n-1}$ *k*=0  $a_k x^k =$ n−1<br>**V** *k*=0  $a_k \frac{x^{k+1}}{k+1}$  $k + 1$  *n*-point quadrature  $\int f(x)dx \approx \sum^{n}$ *k*=1  $w_k f(x_k)$ 

Error bounds:

Using derivatives  $f^{(n)}$  on [*a*, *b*]

Using  $|f|$  on a complex domain around [*a*, *b*]

Fast generation of Gauss-Legendre quadrature nodes (*xk*, *wk*) due to F.J. and M. Mezzarobba (arxiv.org/abs/1802.03948).

### Error bounds for Gauss-Legendre quadrature

If *f* is analytic with  $|f(z)|$ ≤ *M* on an ellipse *E* with foci −1, 1 and semi-axes *X*, *Y* with  $\rho = X + Y > 1$ , then

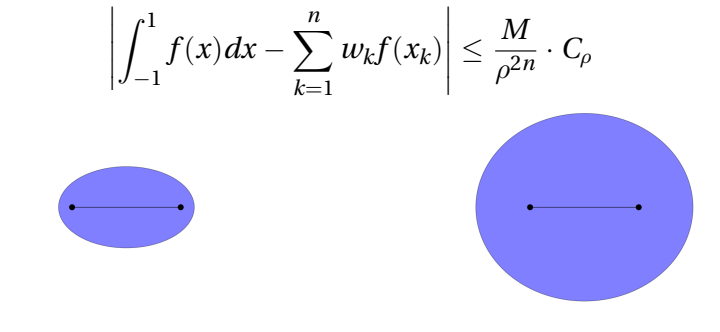

 $X = 1.25, Y = 0.75, \rho = 2.00$   $X = 2.00, Y = 1.73, \rho = 3.73$ 

Fast convergence when no singularities are close to [*a*, *b*], but should be combined with subdivision otherwise!

## Adaptive integration algorithm

1. Compute  $(b − a) f([a, b])$ . If the error is  $\leq \varepsilon$ , done!

- 2. On an ellipse E around [a, b], bound  $|f|$  and check that f is analytic. If the error of Gauss-Legendre quadrature is  $\leq \varepsilon$ , compute it – done!
- 3. Split at  $m = (a + b)/2$  and integrate on [a, m], [m, b] recursively.

Knut Petras (2002) pointed out that this guarantees rapid convergence for a large class of piecewise analytic functions.

## Adaptive subdivision

$$
\int_0^1 \mathrm{sech}^2(10(x-0.2)) + \mathrm{sech}^4(100(x-0.4)) + \mathrm{sech}^6(1000(x-0.6)) \ dx
$$

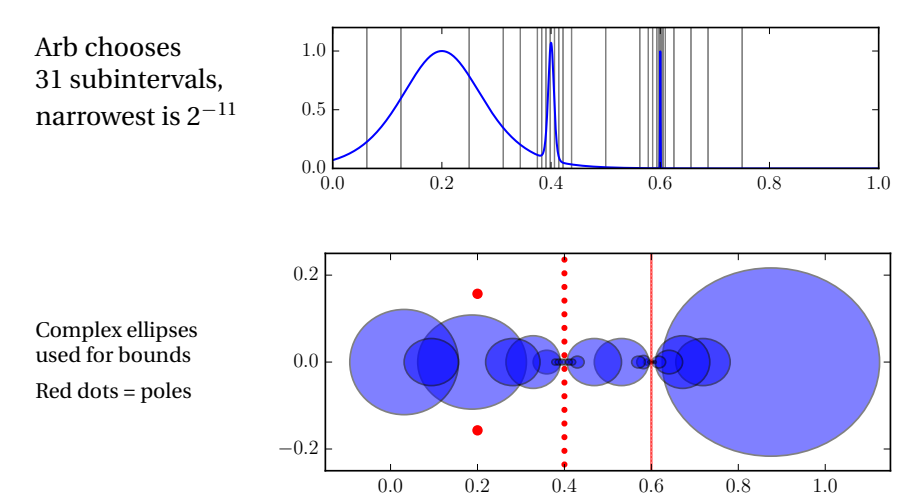

# Typical proper integrals

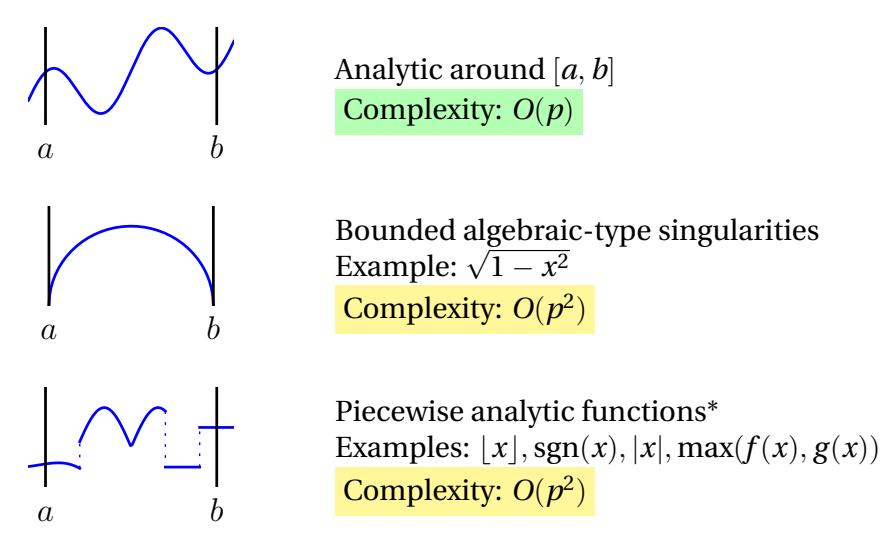

\* Trick: extend piecewise real functions to the complex plane. Discontinuities  $\rightarrow$  branch cuts.

# Typical improper integrals

 $N \propto$ 

Manual truncation required, e.g.  $\int_0^\infty f(x) dx \approx \int_{\varepsilon}^N f(x) dx$ if  $|a|, |b|$  or  $|f| \to \infty$ 

> Algebraic blow-up or decay Examples:  $\int_0^1 \frac{dx}{\sqrt{x}}$  $\int_{\overline{x}}^{x}$ ,  $\int_{0}^{1}$  log(*x*)*dx*,  $\int_{0}^{\infty}$ *dx*  $1+x^2$ Complexity:  $O(p^2)$

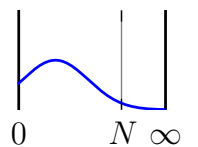

Exponential decay Example:  $e^{-x}$  sin(*x*) Complexity: *O*(*p* log *p*)

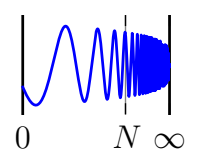

Essential singularity with slow decay Example:  $\int_1^\infty$ sin(*x*)  $\frac{f(x)}{x}dx$ Complexity: 2*O*(*p*)

# Timings: *f* analytic around [*a*, *b*]

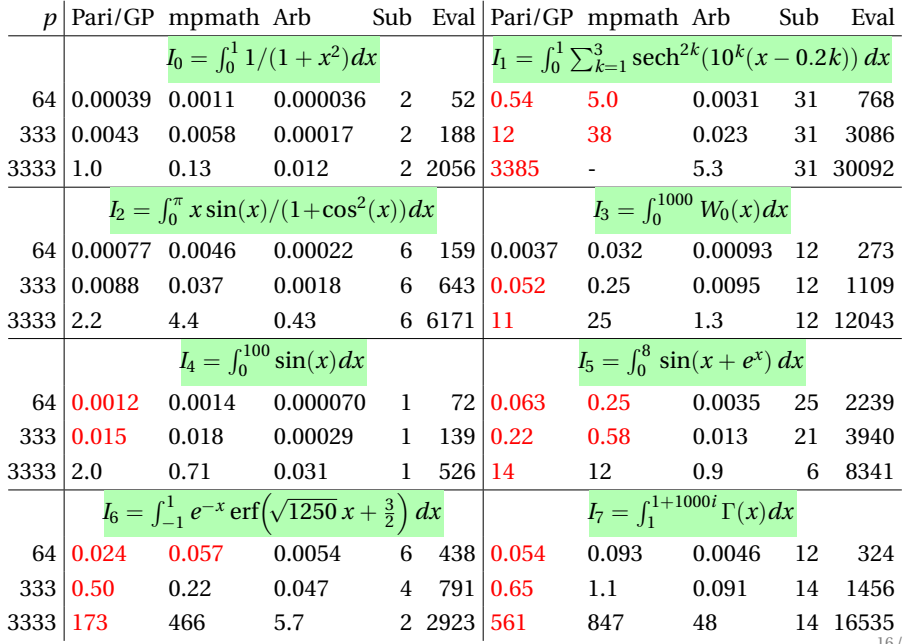

16 / 29

# Timings: endpoint singularities and infinite intervals

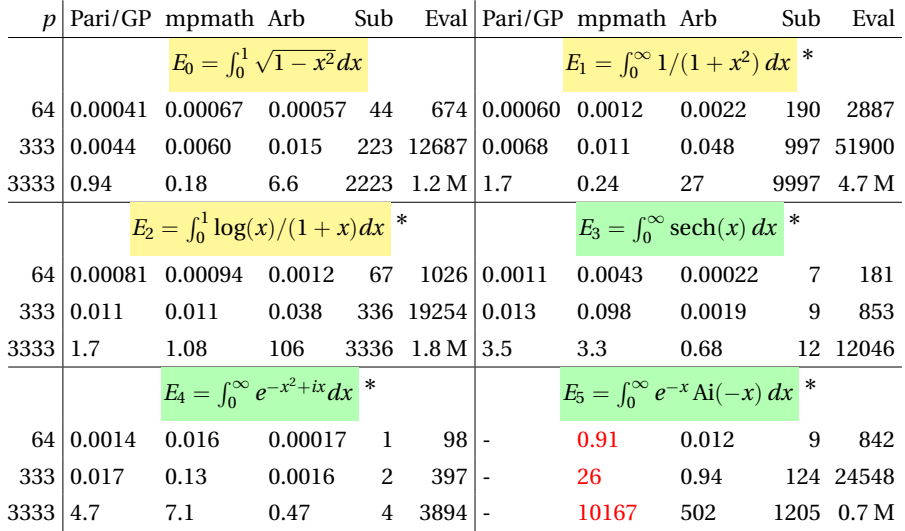

<sup>\*</sup> For Arb, the path was truncated manually (with error  $\leq 2^{-p}$ )

# Timings: mid-interval jumps/kinks

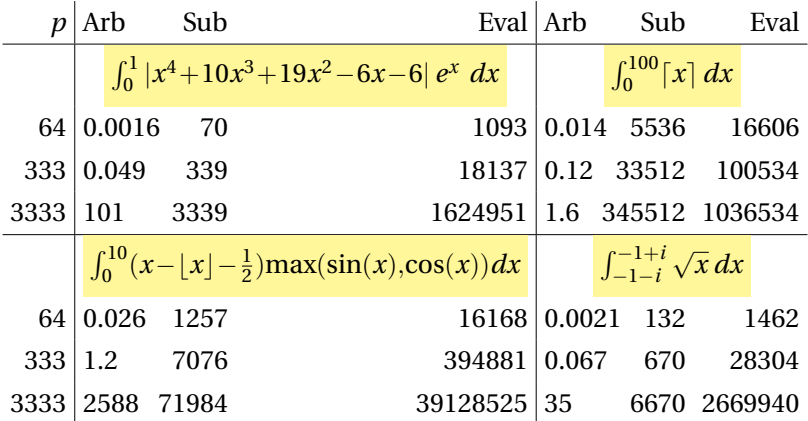

High accuracy with mpmath or Pari/GP is not possible without manually splitting at all the singular points.

# Defining functions

The user provides the integrand  $f(z)$  as a black-box function that takes two parameters:

- $\triangleright$  A complex ball (rectangle) representing z
- ► A boolean flag *analytic* 
	- $\blacktriangleright$  *False* the function returns an enclosure of  $f(z)$ . There are no assumptions about analyticity.
	- Irue the function returns an enclosure of  $f(z)$ . It must return non-finite (NaN, [±∞]) if the ball *z* contains any non-analytic point of *f* .

The user can always ignore the *analytic* flag when *f* is a composition of meromorphic functions.

# Defining functions

4**!**

The *analytic* flag **must** be handled when the integrand has branch cuts.

$$
\int_1^4 \sqrt{x} \ dx = \frac{14}{3}
$$

sage:  $F1 =$  lambda x, \_: x.sqrt()  $\qquad #$  WRONG! sage: CBF.integral(F1, 1, 4) [4.66941489478101 +/- 7.48e-15]

sage:  $F2 =$  lambda x, a: x.sqrt(analytic=a) # correct sage: CBF.integral(F2, 1, 4)  $[4.6666666666667$  +/-  $4.62e-14]$ 

Versions of common functions ( $\sqrt{x}$ , log(*x*), *x<sup>y</sup>*, |*x*|, |*x*|, max(*x,y*), . . .) with builtin branch cut detection are provided in Arb.

Optional settings for the integration algorithm

The user specifies:

- $\triangleright$  Working precision *p*
- Absolute and relative tolerances  $\varepsilon_{\text{abs}}$  and  $\varepsilon_{\text{rel}}$

Configurable work limits:

- $\blacktriangleright$  Maximum quadrature degree (default:  $O(p)$ )
- $\blacktriangleright$  Number of calls to the integrand (default:  $O(p^2)$ )
- $\blacktriangleright$  Number of queued subintervals (default:  $O(p)$ )
- In Use stack (default) or global priority queue for the list of subintervals generated by bisection

## Applications

 $\blacktriangleright$  Special functions:

$$
\Gamma(s,z) = \int_{z}^{\infty} t^{s-1} e^{-t} dt
$$

- $\blacktriangleright$  (Inverse) Laplace/Fourier/Mellin transforms
- $\blacktriangleright$  Taylor/Laurent/Fourier coefficients
- $\triangleright$  Counting zeros and poles:

$$
N - P = \frac{1}{2\pi i} \oint_C \frac{f'(z)}{f(z)} dz
$$

Acceleration of series (Euler-Maclaurin summation...)

## Example: diffraction catastrophe integrals

$$
P(x, y) = \int_{-\infty}^{\infty} e^{i(t^4 + yt^2 + xt)} dt = 2 \int_{0}^{\infty} e^{-t^4 + at^2 + b} \cosh(ct) dt
$$

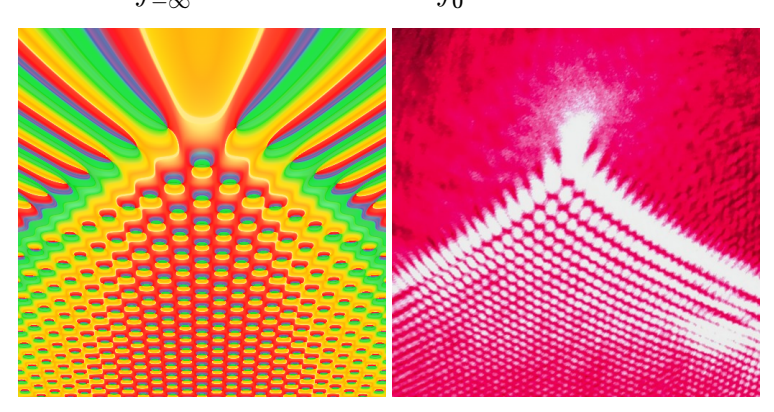

Left:  $512 \times 512$  image rendered in 15 minutes with Arb ( $|x|$ < 12.5,  $-20 \le y \le 5$ ). Using doubling precision (30, 60, ... bits). Near the bottom,  $p = 120$  is required.

Right: photo of a cusp caustic produced by illuminating a flat surface with a laser beam through a droplet of water (image credit: Dan Piponi, CC-BY-SA)

#### Example: Laurent series of elliptic functions

$$
\wp(z;\tau)=\sum_{n=-2}^{\infty}a_n(\tau)z^n,\quad a_n=\frac{1}{2\pi i}\int_{\gamma}\frac{\wp(z)}{z^{n+1}}dz
$$

 $\wp(z)$  with  $\tau = i$  has poles at  $z = M + Ni$   $(M, N \in \mathbb{Z})$ .

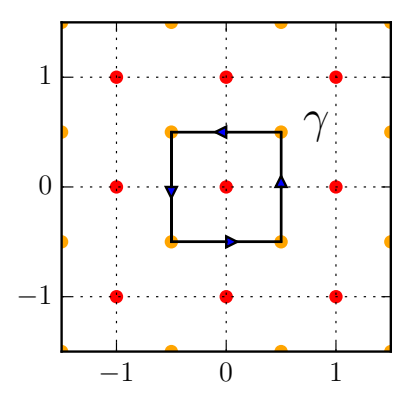

One segment ( $n = 100$ ):

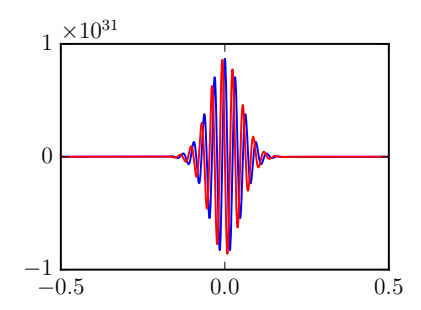

#### Example: Laurent series of elliptic functions

$$
\wp(z;\tau)=\sum_{n=-2}^{\infty}a_n(\tau)z^n,\quad a_n=\frac{1}{2\pi i}\int_{\gamma}\frac{\wp(z)}{z^{n+1}}dz
$$

 $a_{-2}, \ldots, a_{100}$  with 333-bit precision (0.8 seconds for each  $a_n$ ):

 $a[-2] = [1.000000000000000000...00000+/-3.57e-98] + [+/- 1.89e-98] *I$ a[-1] =  $\begin{bmatrix} +/- 4.11e-98 \end{bmatrix} + \begin{bmatrix} +/- 2.57e-98 \end{bmatrix} * \begin{bmatrix} 1/(-7.57e-9.1) + (-5.39e-9.1) \end{bmatrix} * \begin{bmatrix} 1/(-7.57e-9.1) + (-5.39e-9.1) \end{bmatrix} * \begin{bmatrix} 1/(-7.57e-9.1) \end{bmatrix} * \begin{bmatrix} 1/(-7.57e-9.1) \end{bmatrix} * \begin{bmatrix} 1/(-7.57e-9.1) \end{bmatrix} * \begin{bmatrix}$  $[-(-1.02e-97] + [+/- 1.02e-97] + [+/- 5.39e-98]$ \*I a[1] =  $\begin{bmatrix} +/- 1.41e-97 \end{bmatrix}$  +  $\begin{bmatrix} +/- 1.35e-97 \end{bmatrix}$  + I  $a[2] = [9.453636006461692 \ldots 52235 +/- 4.44e-97] + [+/- 2.48e-97]*I$ a  $[3]$  =  $[+/ - 4.47e-97] + [+/- 4.60e-97]*I$ ...  $a[94] = [380.00000000000135... 63746 +/- 9.24e-70] + [+/- 8.27e-70]*I$ a[95] =  $\begin{bmatrix} +/- 1.37e-69 \end{bmatrix}$  +  $\begin{bmatrix} +/- 1.37e-69 \end{bmatrix}$  +  $\begin{bmatrix} +/- 1.37e-69 \end{bmatrix}$  +  $\begin{bmatrix} -/- 1.37e-69 \end{bmatrix}$  +  $\begin{bmatrix} -/- 1.37e-69 \end{bmatrix}$ a[96] = [+/- 2.93e-69] + [+/- 2.91e-69]\*I  $a[97] =$   $[+/-5.81e-69] + [+/- 5.82e-69] \times$  $a[98] = [395.999999999996482...46383 +/- 2.90e-68] + [+/- 1.17e-68] *I$ a[99] =  $[+/ - 2.32e-68] + [+/- 2.32e-68]$  $a[100] =$   $\begin{bmatrix} +/- & 4.95e-68 \end{bmatrix} + \begin{bmatrix} +/- & 4.95e-68 \end{bmatrix}$ 

### Example: an integral with a large parameter

Joint work with I. Blagouchine (arxiv.org/abs/1804.01679)

$$
\zeta(s, v) = \sum_{k=0}^{\infty} \frac{1}{(k+v)^s} = \frac{1}{s-1} + \sum_{n=0}^{\infty} \frac{(-1)^n}{n!} \gamma_n(v)(s-1)^n
$$

$$
\gamma_n(v) = -\frac{\pi}{2(n+1)} \int_{-\infty}^{\infty} \frac{(\log(v - \frac{1}{2} + ix))^{n+1}}{\cosh^2(\pi x)} dx
$$

 $\gamma_{10^{100}}(1) \in [3.18743141870239927999741646993 ± 2.89 \cdot 10^{-30}] \cdot 10^{2}$ *e* = 2346394292277254080949367838399091160903447689869 8373852057791115792156640521582344171254175433483694

Some pen-and-paper analysis (steepest descent contour, tight enclosures near saddle point) needed for large *n*.

#### Example: zeros of the Riemann zeta function

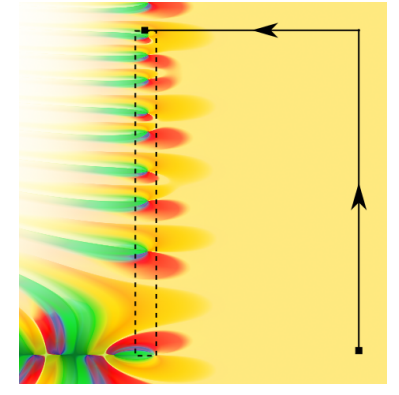

Number of zeros of ζ(*s*) on  $R = [0, 1] + [0, T]$ *i*:

$$
N(T) - 1 = \frac{1}{2\pi i} \int_{\gamma} \frac{\zeta'(s)}{\zeta(s)} ds = \frac{\theta(T)}{\pi} + \frac{1}{\pi} \text{Im} \left[ \int_{1+\varepsilon}^{1+\varepsilon+T} \frac{\zeta'(s)}{\zeta(s)} ds + \int_{1+\varepsilon+Ti}^{\frac{1}{2}+Ti} \frac{\zeta'(s)}{\zeta(s)} ds \right]
$$

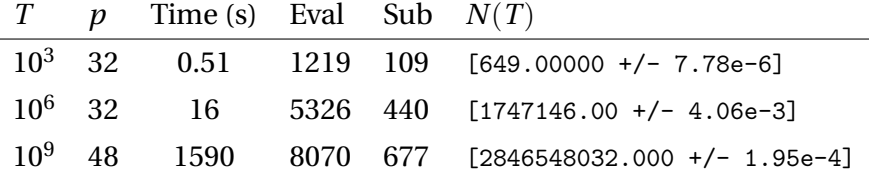

## Example: |ζ(*s*)|-integrals (from Harald Helfgott)

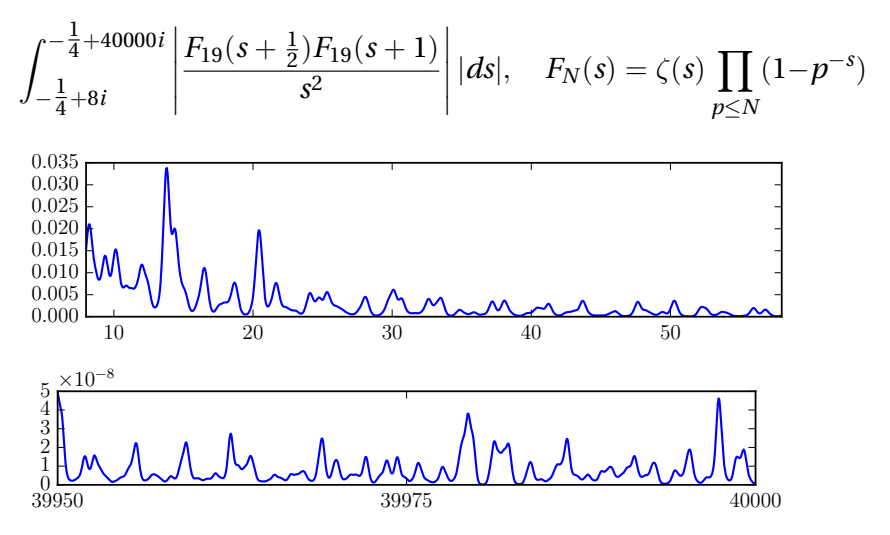

We compute Taylor models  $f(s) = g(s) + h(s)i + \varepsilon$  on subintervals  $[a, a+0.5]$ , and integrate  $\sqrt{g^2(s) + h^2(s)}$ . Total time: a few hours.

## Todo

- $\triangleright$  Efficient and semi-automatic support for singularities, infinite intervals
	- ► User may specify scale, e.g.  $|f(x)| \leq x^{\alpha} e^{\beta x^{\gamma}}$
	- $\triangleright$  Dedicated algorithms: Gauss-Jacobi, double exponential...
	- $\blacktriangleright$  Algorithms for oscillatory integrals
- $\triangleright$  Symbolic interface
- $\triangleright$  Let user choose Taylor/Gauss-Legendre quadrature and bounds based on derivatives / complex magnitudes
- $\triangleright$  Better global adaptivity
- $\blacktriangleright$  Many applications

## Todo

- $\triangleright$  Efficient and semi-automatic support for singularities, infinite intervals
	- ► User may specify scale, e.g.  $|f(x)| \leq x^{\alpha} e^{\beta x^{\gamma}}$
	- $\triangleright$  Dedicated algorithms: Gauss-Jacobi, double exponential...
	- $\blacktriangleright$  Algorithms for oscillatory integrals
- $\triangleright$  Symbolic interface
- ► Let user choose Taylor/Gauss-Legendre quadrature and bounds based on derivatives / complex magnitudes
- $\triangleright$  Better global adaptivity
- $\blacktriangleright$  Many applications

### Thank you!